## Fichier:Controleur de pH Capture d e cran 2019-01-25 a 11.44.26.png

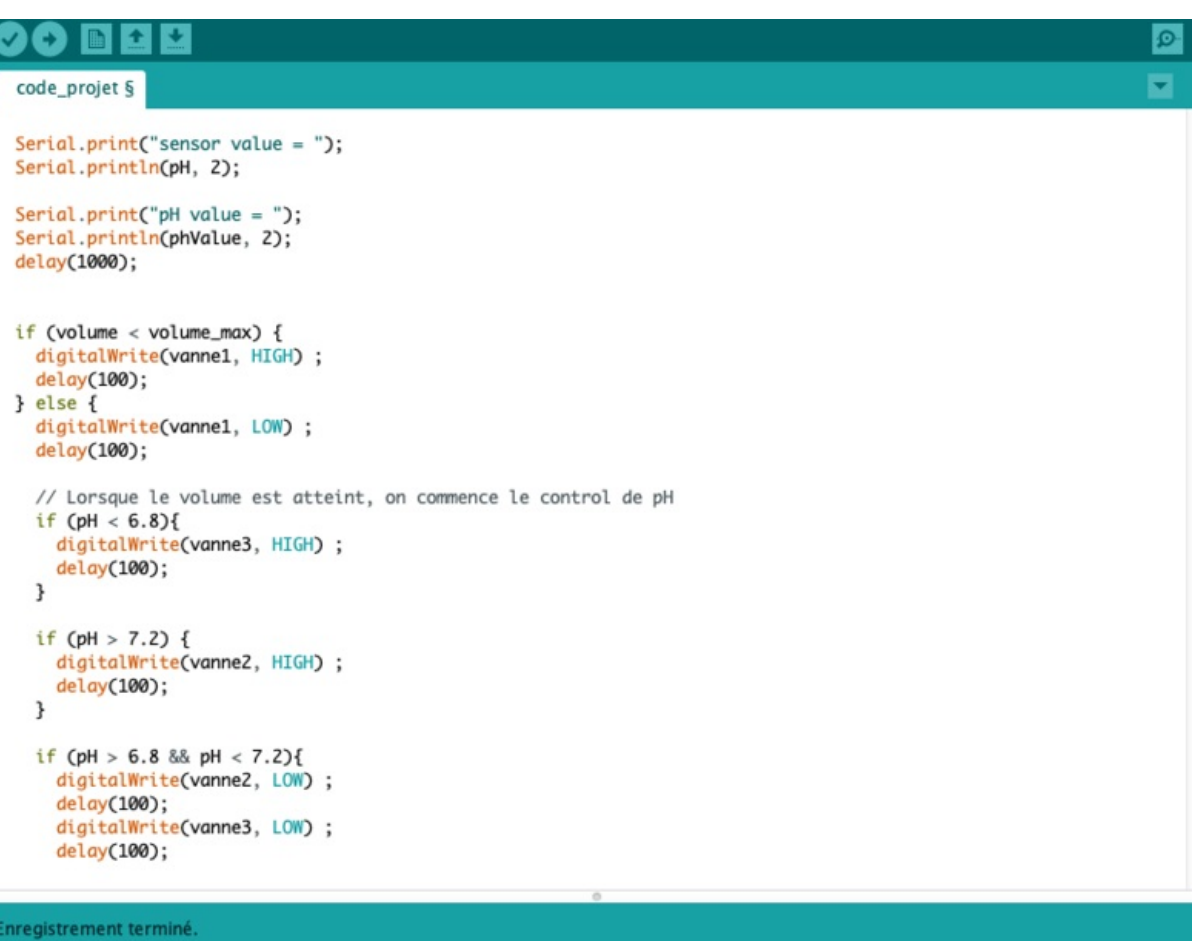

Taille de cet aperçu :781 × 600 [pixels](https://wikifab.org/images/thumb/e/eb/Controleur_de_pH_Capture_d_e_cran_2019-01-25_a_11.44.26.png/781px-Controleur_de_pH_Capture_d_e_cran_2019-01-25_a_11.44.26.png).

Fichier [d'origine](https://wikifab.org/images/e/eb/Controleur_de_pH_Capture_d_e_cran_2019-01-25_a_11.44.26.png) (818 × 628 pixels, taille du fichier : 77 Kio, type MIME : image/png) Controleur\_de\_pH\_Capture\_d\_e\_cran\_2019-01-25\_a\_11.44.26

## Historique du fichier

Cliquer sur une date et heure pour voir le fichier tel qu'il était à ce moment-là.

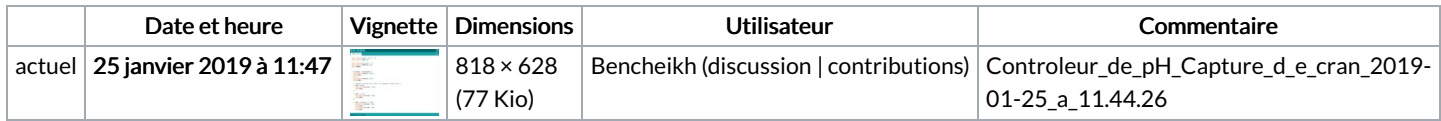

Vous ne pouvez pas remplacer ce fichier.

## Utilisation du fichier

La page suivante utilise ce fichier :

[Controleur](https://wikifab.org/wiki/Controleur_de_pH) de pH

## Métadonnées

Ce fichier contient des informations supplémentaires, probablement ajoutées par l'appareil photo numérique ou le numériseur utilisé pour le créer. Si le fichier a été modifié depuis son état original, certains détails peuvent ne pas refléter entièrement l'image modifiée.

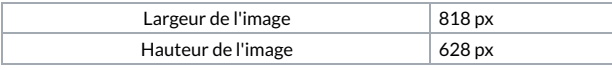